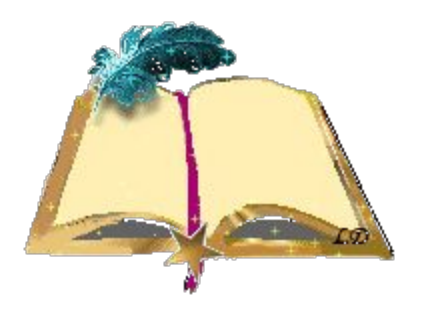

# ЭПИГРАФ УРОКА:

Да, путь познания не гладок, И знаем мы со школьных лет -Загадок больше, чем разгадок. И поискам предела нет.

# **ВОПРОСЫ НА ПОВТОРЕНИЕ:**

- **? Какие преимущества имеют табличные информационные модели по сравнению со словесным описанием?**
- **? Какие программы для создания таблиц вы знаете?**

## **Вычислительные таблицы**

# **ТАБЛИЦА**

**Текстовый редактор** 

**Электронные таблицы**

> **Решение логических задач**

# **ИЗ ИСТОРИИ:**

Идея создания **электронной таблицы** возникла у студента Гарвардского университета (США) **Дэна Бриклина** в 1979 г.

Выполняя скучные вычисления экономического характера с помощью бухгалтерской книги, он и его друг **Боб Франкстон**, который разбирался в программировании, разработали первую программу электронной таблицы, названную ими VisiCalc.

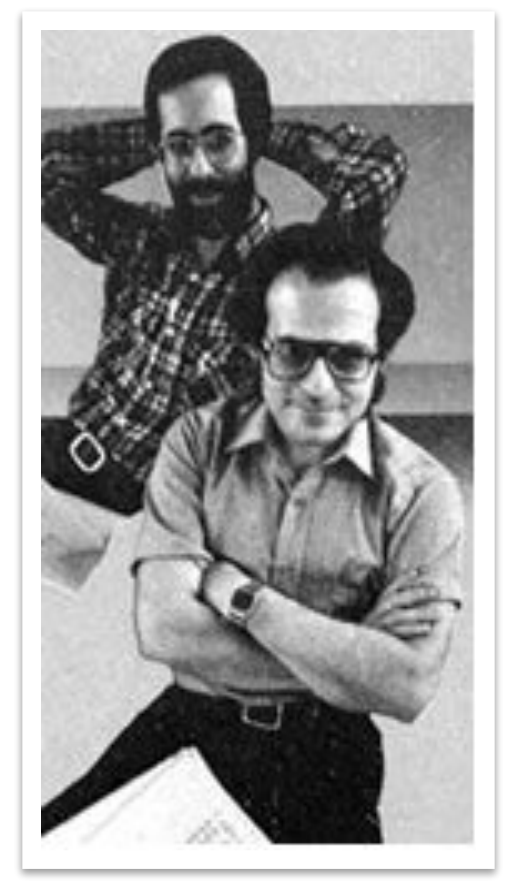

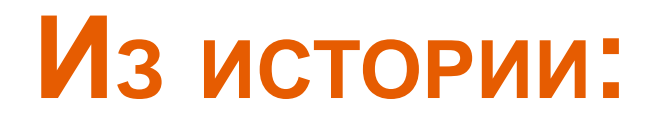

Первыми кто стал применять ЭТ, были экономисты, которые с восторгом приняли это новшество.

**Главное назначение ЭТ** - выполнять различные расчёты. ЭТ позволяют автоматизировать труд некоторых специалистов: экономистов, бухгалтеров, работников отделов кадров, инженеров, продавцов, т. е. тех, кому приходится работать с таблицами и различными вычислительными расчётами.

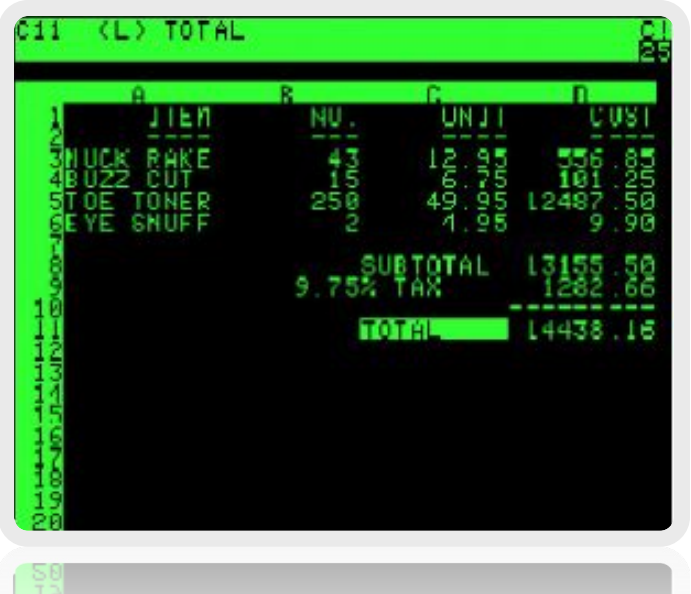

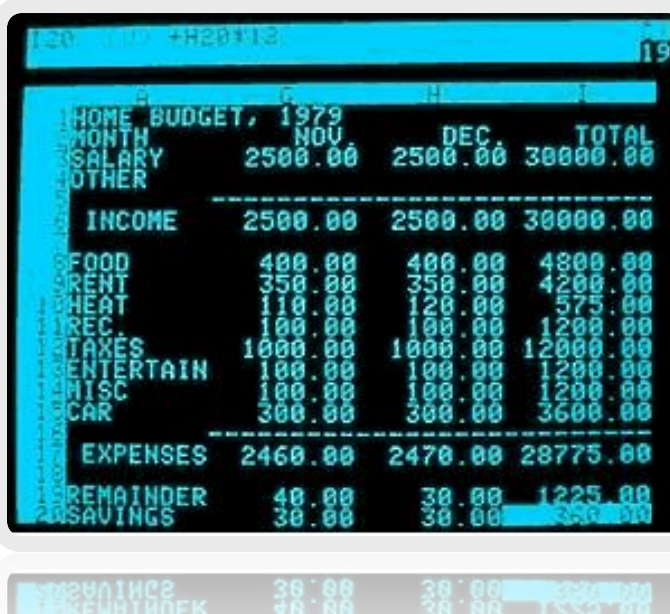

# ЭЛЕКТРОННЫЕ **ТАБЛИЦЫ ЕХСЕL**

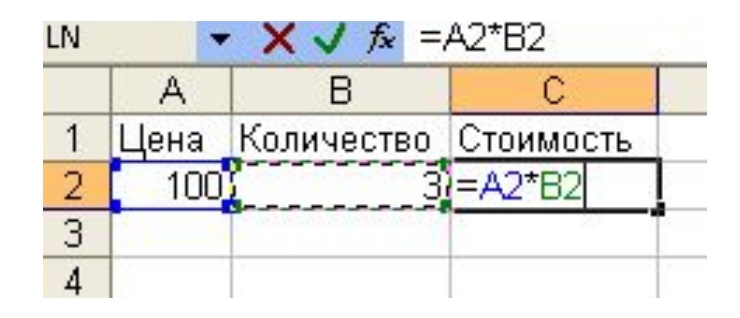

Цель урока:

Изучение электронных таблиц

## **Словарик:**

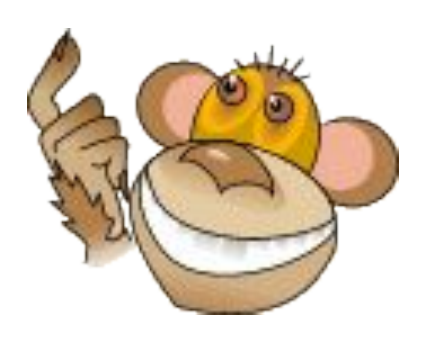

•Строка

- •Столбец
- •Ячейка
- •Рабочая книга
- •Рабочий лист
- •Активная ячейка
- •Диапазон

• Задачи урока:

## *Продолжите мысль:* **работая на уроке… я узнаю:**

**•что такое электронная таблица, ячейка, книга, лист, активная ячейка, тип данных**

## **я научусь:**

**• вводить данные в таблицу, форматировать таблицу**

## **буду развивать:**

- **память и мышление**
- **навык самостоятельной работы, самоконтроля, самооценки**
- **навык рациональной организации своей работы на уроке**

#### Инструкционная карта урока

Тема: Электронные таблицы Цель: Изучение электронных таблиц Тип работы: самостоятельная работа в индивидуальном темпе

#### Ілан работы:

- . Работа с учебником, п. 2.8. Пользуясь текстом учебника, выполните задание на листе «Задания для работы с учебником» и вложите его в тетрадь.
- . Тестирование. Ответьте на вопросы теста.
- . Работа за компьютером. Выполните самооценку результатов тестирования (критерии самооценки находятся в файле «Самооценка» на рабочем столе компьютера)
- Физминутка. Сделайте гимнастику для глаз, можно воспользоваться файлом «Овечка» на рабочем столе
- . Практическая работа за компьютером. Выполните практическую работу № 8 в учебнике, задание 1, стр. 187
- . Заполнение теста самоконтроля. Заполните тест самоконтроля - файл «Тест самоконтроля» на рабочем столе компьютера
- . Постановка домашнего задания. Исходя из результатов теста самоконтроля, поставьте себе задачи для домашней работы

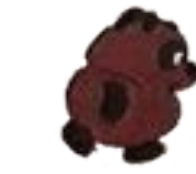

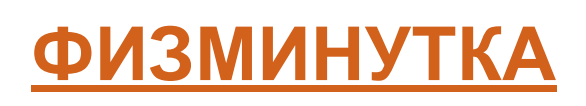

# **ПРАКТИЧЕСКАЯ РАБОТА**

- **? Выполните задание 1 практической работы 8 (стр.187 учебника)**
- **? Дополнительно задание 2 или задание 3 этой практической работы**

#### Тест самоконтроля

### Тема: «Знакомство с электронными таблицами»

#### Напиши твою фамилию и имя:

Поставь плюсы в нужных ячейках таблицы:

 $\ddot{\ddagger}$ 

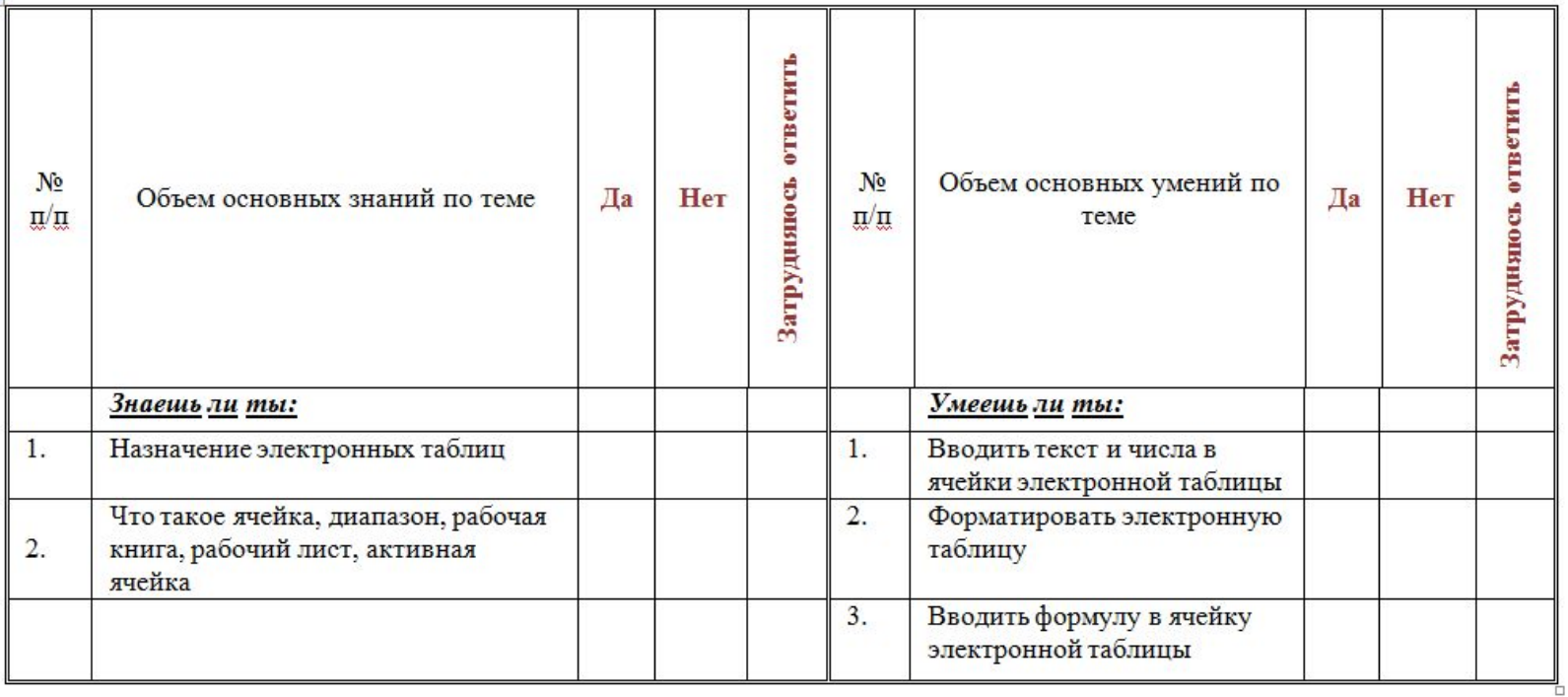

Если ты ответил «Да» на все вопросы, оцени свою работу на уроке на «5» Если ты ответил «Да» на 4 вопроса, оцени свою работу на уроке на «4» Если ты ответил «Да» на 3 вопроса, оцени свою работу на уроке на «3»

Поставь целью домашней работы изучение тех вопросов, на которые ты ответил отрицательно или затруднился ответить! Huran rann 100 X Burrund (Barrun)  $\Box$  Bair  $\Box$   $=$   $\Box$   $\Box$ 

## <u>И еще:</u>

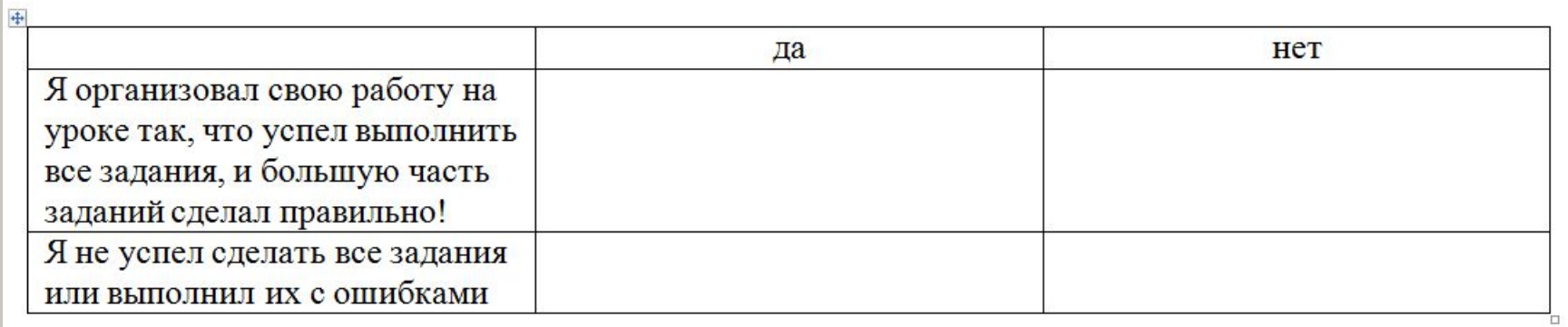

Подумай, как организовать свою работу в следующий раз и более рационально распределить время на уроке!

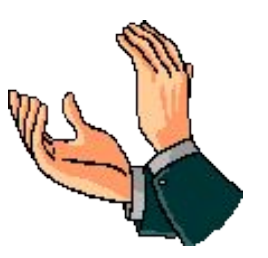

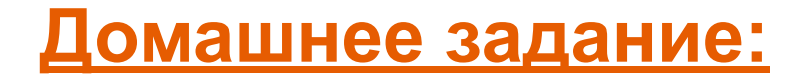

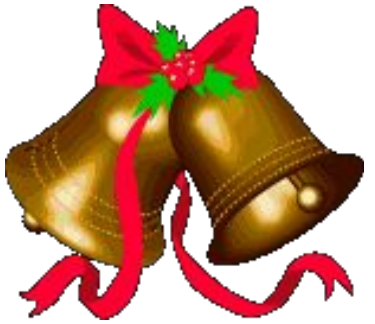

**Исходя из результатов заполнения теста самоконтроля, пусть каждый из вас поставит себе задачи для домашней работы.** 

**Желаю успеха!**